## 福岡大学西新病院長 殿

私は、「福大西新みえるネット」において、福岡大学西新病院で管理されている私の診療 記録が閲覧されることに同意しません。

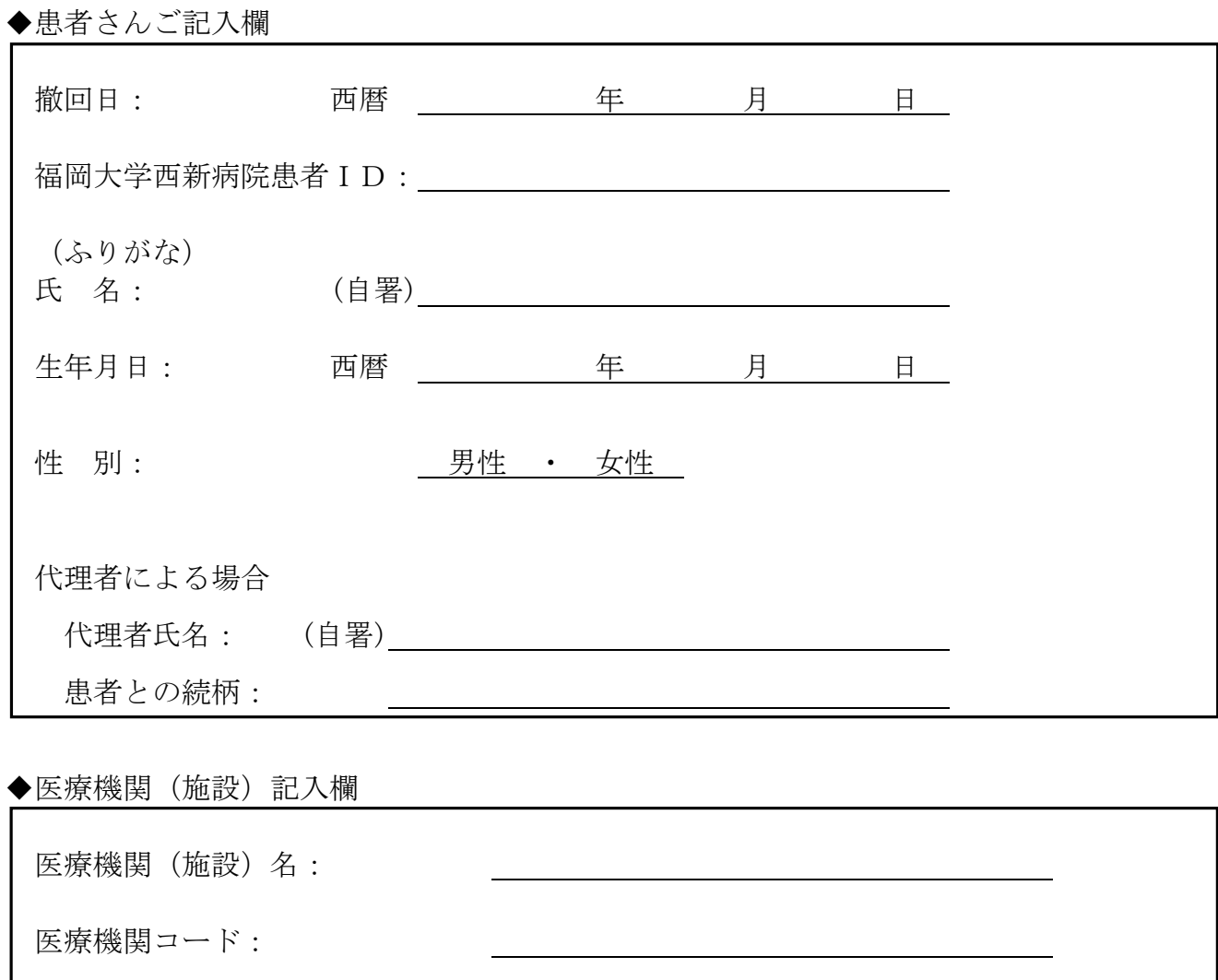

電話番号(連絡先):

担当医名(利用者名): (自署)

この不同意書はコピーを 2 部とり、1 部は患者さんお渡しいただき、もう 1 部は貴施設 で保管してください。原本は福岡大学西新病院地域医療連携センター宛ご郵送ください。

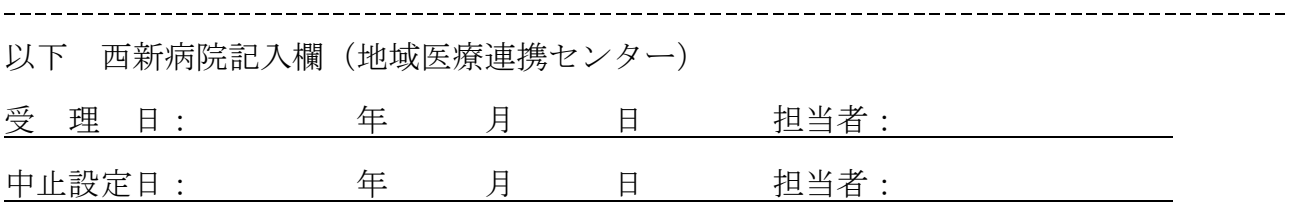